# **Release Notes**

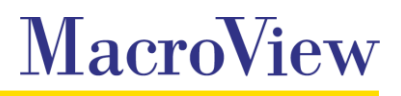

**System** MacroView DMF / MacroView Message

**Release** 8.0

**Date** December 2015

## **Key Enhancements**

- **Office 2016 support (in Preview).**
- Support for Adobe Reader DC and Adobe Acrobat DC. *Open from SharePoint* and *Save to SharePoint* functions in these applications allow you to save or retrieve PDF documents from SharePoint via DMF. Note: Adobe Reader and Adobe Acrobat X and below are no longer supported.

## **SharePoint Online / Office 365**

- **Coffice 365 picture libraries are now shown in the DMF tree view.**
- When adding servers to DMF, if the server path contains sharepoint.com the SharePoint Online (Office 365) server type is applied by default.
- Resolved an issue with previewing .msg files and older Office documents (.doc, .xls etc.) in Office 365.

## **Other**

- $\mathcal{L}(\mathcal{A})$ Recents and favorites are save when added or modified rather than only when the DMF local service is shutdown.
- A new version is no longer created when renaming a document.
- **The** *Reset Columns* function has been restored in DME Explorer.
- **Copy as link now supports unicode characters in url links.**
- **A** message is now displayed when you select a favourite sub node that no longer exists or is inaccessible.
- List view item background colors are now refreshed when a right-click refresh is executed on a document set in tree view.
- Resolved issues with displaying the file list on Foundation 2010.
- $\mathcal{L}_{\mathcal{A}}$ Resolved an issue that could result in the host application (e.g. Outlook) crashing in some situations.
- Resolved an issue with Sticky Views not being applied in DMF 7.10
- **College** Resolved an issue resulting in metadata not being saved on email attachments saved to Office 365 if the attachment had previously been saved to and subsequently deleted from the same location.
- Resolved an issue with DMF freezing when a managed metadata container is selected in tree view.
- Clearing a tree-view filter then switching to Favorites mode and then back to Browse mode no longer reapplies the previously cleared filter and selected location.
- Resolved an issue which could result in an error message when initiating Search Site Tree on a metadata navigation term.
- **DIMF Explorer no longer hangs when a metadata navigation node is selected in favorites mode.**
- Resolved an issue with some expected items not being returned when searching against the **The Contract** *ModifiedOWSDate* property in some situations.
- **The "You may not be accessing the most up to date version" message is no longer displayed when** you select *Send as File* and the last action on the selected document was a Discard Check Out
- Restored the option to show files for current the selected MMD navigation node or files with all child  $\mathcal{L}_{\mathcal{A}}$ MMD properties.
- Resolved an issue with the Title field is not being saved when a multiple value metadata column is  $\mathcal{L}(\mathcal{A})$ selected.
- **Resolved and issue with managed metadata columns with no default is not being saved in some** situations.
- Resolved an issue which could cause an Outlook crash on newly added SharePoint 2010 servers.
- Resolved an issue with PEF not recognising existing tracking tags when saving emails using the *Save Message* button causing an additional tag being added to the email.
- Resolved an issue that could result in an error message if the user right clicked bellow the last item in the MacroView tree view pane.
- $\mathcal{L}_{\mathcal{A}}$ Resolved an issue which could result in Navigate to URL failing if there are a large number of site collections, the server had previously been filtered and the filtered site collection count was less than the Nodes to Trigger Filter setting.

## **Important information about this release**

MacroView DMF 8.0 requires Microsoft Framework v4.5.2 and .NET Programmability for Microsoft Office. Before installing the MacroView DMF 8.0 Client you should ensure that these prerequisites are available on the workstation.

When upgrading from DMF 7.9.5054 through DMF 7.10.38 you must shutdown the DMF local service before installing later versions of the client to ensure unsaved recents and favorites are retained.